### **BAB IV**

## **HASIL PENELITIAN DAN PEMBAHASAN**

### **4.1 Pengambilan Dataset**

Dataset yang digunakan dalam penelitian ini berasal dari kaggle, pengunduhan dataset dilakukan melalui *google colab* drive*.*

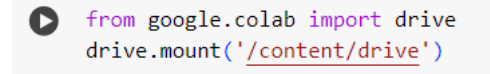

**Gambar 4.1** Upload File Pengambilan Dataset

Gambar 4.1 menunjukkan proses pengunggahan file dataset dari kaggle ke *google drive* menggunakan *library files* di *google colab*. Baris pertama kode, `*from google.colab import drive*`, mengimport library files dari *google colab*, yang menyediakan fungsi-fungsi untuk berinteraksi dengan file di *colab*.

# **4.2 Pelatihan Model VGG-19**

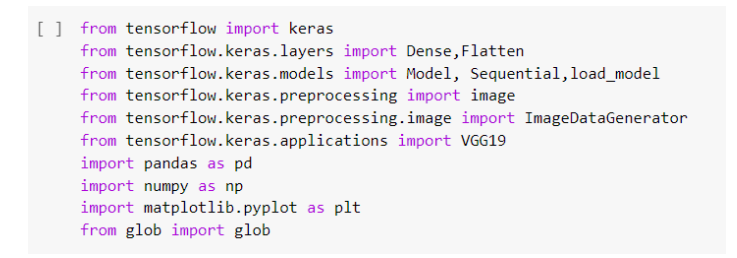

**Gambar 4.2** Import VGG-19

Gambar 4.2 merupakan *import* dari beberapa modul, fungsi yang diperlukan untuk membangun dan melatih model *neural network* menggunakan *TensorFlow*. Modul-modul yang di import antara lain:

- 1. `keras`: untuk membangun dan melatih model *neural network*.
- 2. `*Dense*` dan `*Flatten*`: untuk menambahkan *layer-layer neural network*.
- 3. `Model`, `*Sequential*`, dan `load\_model`: untuk mendefinisikan dan memuat model *neural network*.
- 4. `*image*` dan `*ImageDataGenerator*`: untuk memproses dan melakukan augmentasi pada gambar.
- 5. `VGG19`: untuk menggunakan arsitektur model VGG-19.
- 6. `pandas`: untuk manipulasi data.
- 7. `*numpy*`: untuk operasi matematika.
- 8. `*matplotlib.pyplot*`: untuk visualisasi data.
- 9. `glob`: untuk mencocokkan *pathnames* dengan pola tertentu.

Ini adalah *import* yang umum digunakan dalam pembuatan dan pelatihan model *neural network* menggunakan *TensorFlow*.

```
[] train_datagen=ImageDataGenerator(rescale=1./255,
                                 horizontal_flip=True,shear_range=.2,rotation_range=.2)
test_datagen=ImageDataGenerator(rescale=1./255)
```
### **Gambar 4.3** Image Data Generator

Kode di atas mendefinisikan dua objek `*ImageDataGenerator*`: `*train\_datagen*` dan `*test\_datagen*`. Objek `*train\_datagen*` digunakan untuk melakukan augmentasi data pada data latih, termasuk *rescaling* gambar ke rentang 0-1, penerapan horizontal flip (memutar gambar secara horizontal), serta penerapan *shear* dan rotasi gambar. Objek `*test\_datagen*` hanya melakukan *rescaling* gambar ke rentang 0-1 tanpa augmentasi lainnya.

$$
\bullet \quad \text{IMAGE\_SIZE=256} \\ \text{BATCH\_SIZE=32}
$$

**Gambar 4.4** Variabel dalam Gambar

Gambar 4.4 merupakan variabel `*IMAGE\_SIZE*` ditetapkan nilainya sebesar 256, yang mengindikasikan bahwa seluruh gambar akan diubah ukurannya menjadi 256x256 piksel. Sedangkan `*BATCH\_SIZE*` ditetapkan sebesar 32, yang menandakan bahwa dalam setiap iterasi pelatihan, model akan melihat 32 gambar sekaligus.

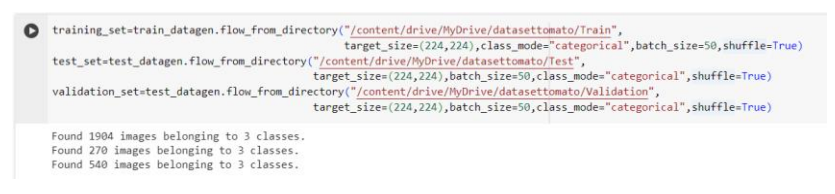

**Gambar 4.5** Menentukan Folder *Training*, *Test*, dan *Validation*

Gambar 4.5 menggunakan objek `*train\_datagen*` dan `*test\_datagen*` yang telah didefinisikan sebelumnya untuk memuat data latih, data uji, dan data validasi dari direktori yang sesuai. Ditemukan 1904 gambar yang termasuk ke dalam 3 kelas penyakit daun tomat pada data *training*. Selain itu, 270 gambar pada data *testing* dan 540 gambar pada data *validation*, yang juga memiliki 3 kelas yang sama.

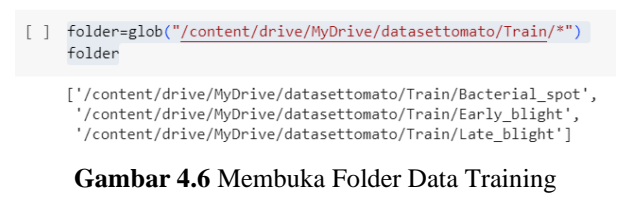

Gambar 4.6 merupakan fungsi `glob` untuk mencocokkan semua *pathnames* yang sesuai dengan pola yang diberikan, yaitu semua folder di dalam direktori "/content/drive/MyDrive/datasettomato/Train/". Hasilnya adalah daftar *pathnames* dari semua folder di dalam direktori tersebut, yang disimpan dalam variabel `folder`. Variabel folder berisi daftar pathnames dari tiga folder di dalam direktori "/content/drive/MyDrive/datasettomato/Train/". Ketiga folder tersebut berisi *Bacterial spot*, *Early Blight* dan *Late Blight*.

```
[ ] x=Flatten()(vgg19.output)
pred\_vgg19 = Dense(3, activation='softmax')(x)# Create the model
vgg19 model = Model(inputs=vgg19.input, outputs=pred vgg19)
          Gambar 4.7 Activation Softmax
```
 Gambar 4.7 mengambil output dari model VGG-19 dan melakukan operasi *flatten* (menjadikan output menjadi satu dimensi). Kemudian, ditambahkan *layer Dense* dengan 3 *neuron* (sesuai dengan jumlah kelas yang akan diprediksi) dan menggunakan fungsi aktivasi *softmax* untuk menghasilkan probabilitas kelas-kelas.

Selanjutnya, model baru dibuat menggunakan objek `Model`, dengan input dari model VGG-19 dan output dari *layer* prediksi yang baru ditambahkan. Dengan demikian, model baru ini akan memiliki struktur yang sama dengan VGG-19, tetapi dengan output yang dimodifikasi sesuai dengan tujuan klasifikasi kita.

[] vgg19\_model.compile(optimizer="Adam",loss="categorical\_crossentropy",metrics=["accuracy"])

#### **Gambar 4.8** *Optimizer* Adam

Gambar 4.8 mengompilasi model `vgg19\_model` yang telah didefinisikan sebelumnya. Proses kompilasi ini melibatkan konfigurasi berbagai parameter yang diperlukan untuk melatih model:

- 1. `*optimizer*="Adam"`: Digunakan untuk menentukan algoritma optimisasi yang akan digunakan selama proses pelatihan. Di sini, "Adam" digunakan, yang merupakan algoritma optimisasi yang efisien dan sering digunakan.
- 2. `*loss*="*categorical\_crossentropy*"`: Menentukan fungsi loss yang akan dioptimalkan selama pelatihan model. "*Categorical crossentropy*" digunakan karena kita memiliki tugas klasifikasi multi-kelas.
- 3. `*metrics*=["*accuracy*"]`: Mendefinisikan metrik yang akan digunakan untuk mengevaluasi kinerja model selama pelatihan. Dalam hal ini, kita hanya tertarik pada akurasi sebagai metrik evaluasi.
- **4.3 Model VGG-19**

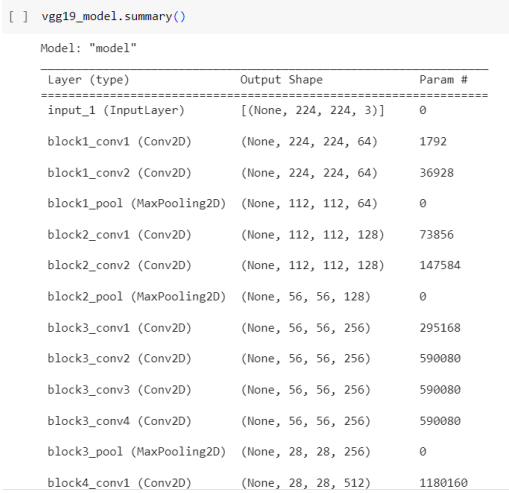

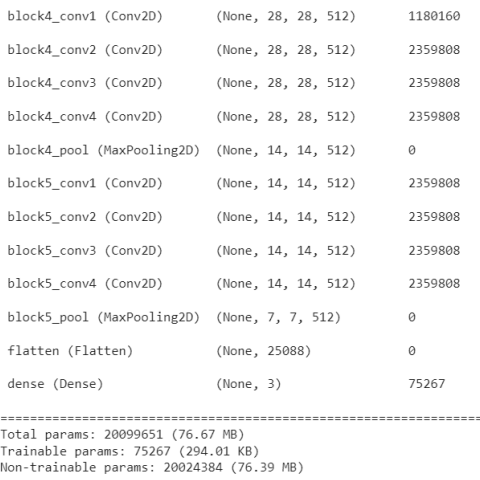

### **Gambar 4.9** Model VGG-19

Gambar 4.9 adalah representasi model yang telah didefinisikan, dengan struktur *layer-layer* yang dibangun di atas arsitektur VGG-19. Jumlah parameter untuk setiap layer juga disediakan:

- 1. `*InputLayer*`: Mengambil input gambar dengan ukuran 224x224 piksel dan 3 *channel* warna (RGB).
- 2. `Conv2D` dan `*MaxPooling*2D`: Merupakan bagian dari lapisan konvolusi dan pengelompokan (*pooling*) dari VGG-19.
- 3. `*Flatten*`: Mengubah output dari lapisan konvolusi menjadi satu dimensi agar dapat dihubungkan ke lapisan *Dense*.
- 4. `*Dense*`: Lapisan *Dense* terakhir dengan 3 neuron (sesuai dengan jumlah kelas) dan menggunakan fungsi aktivasi *softmax*.

Total parameter model adalah 20,099,651, di mana sebagian besar parameter (20,024,384) tidak dapat dilatih (*non-trainable*), dan hanya 75,267 parameter yang dapat dilatih (*trainable*).

# **4.4 Modifikasi** *Epoch* **18 Aktivasi** *Softmax* **dan** *Optimizer* **Adam**

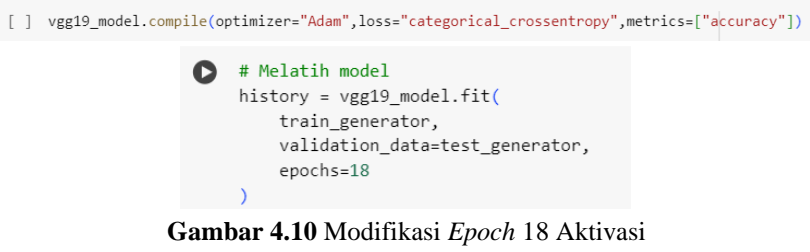

*Softmax* dan *Optimizer* Adam

Pada Gambar 4.10, saya memutuskan untuk mengubah *epoch* 17 yang digunakan dalam model sebelumnya ke *epoch* 18. Dengan aktivasi yang sama dengan model sebelumnya yaitu *softmax* dan *optimizer* adam.

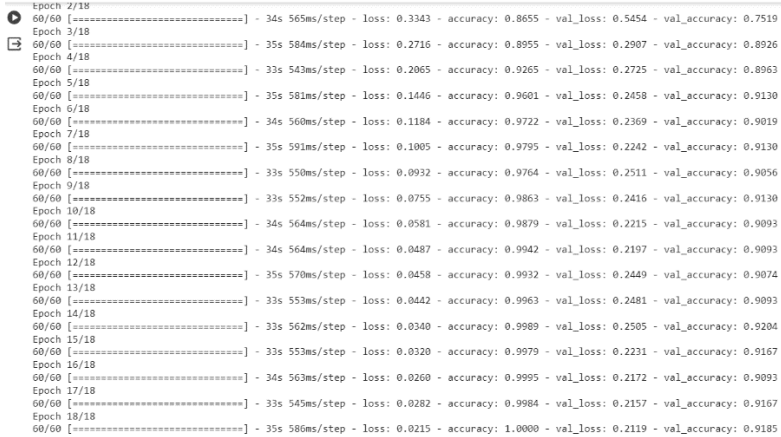

**Gambar 4.11** Hasil Modifikasi *Epoch* 18 Aktivasi *Softmax* dan *Optimizer* Adam

Hasil pelatihan model pada Gambar 4.11, pada awalnya terjadi penurunan yang stabil pada *loss* dan peningkatan akurasi pada kedua dataset, *testing* dan *validation* yang menunjukkan bahwa model mempelajari dengan baik dari data *testing*. Pada *epoch* 5, terjadi akurasi yang sangat baik pada data validation 0.9130%, menandakan bahwa model mampu mengklasifikasikan data yang belum pernah dilihat sebelumnya dengan sangat baik. Selain itu, karena akurasi pada data *validation* meningkat seiring waktu, menunjukkan bahwa model tidak hanya mempelajari data pelatihan dengan baik, tetapi juga mampu melakukan generalisasi dengan baik pada data baru. Namun, perlu diperhatikan bahwa pelatihan model dengan jumlah *epoch* 18 membutuhkan waktu yang cukup lama. Dengan demikian, hasil ini menunjukkan bahwa model telah berhasil dilatih dengan baik dan mampu mengklasifikasikan data dengan tingkat akurasi yang tinggi.

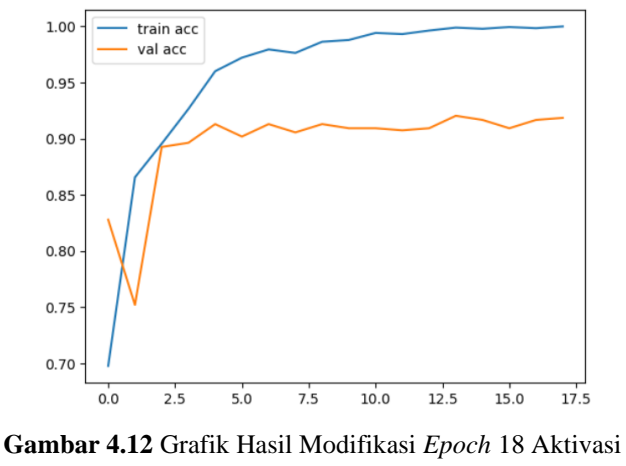

*Softmax* dan *Optimizer* Adam

Pada grafik diatas, bahwa akurasi pada data *training* adalah 0.10000, kemudian untuk data validasinya adalah 0.9185. Akurasi model dari data *train* dan data *testing* jika dilihat dari *epoch* 1 sampai 18 dominan naik, namun juga ada penurunan pada epoch tertentu, kenaikan dan penurunan akurasi model terjadi karena data yang diprediksi benar setiap iterasi selalu berbeda atau naik turun.

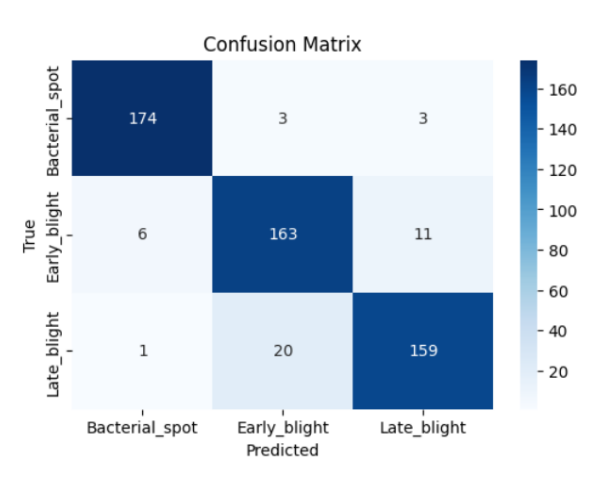

**Gambar 4.13** *Confusion Matrix*

Berikut contoh perhitungan untuk mendapatkan nilai akurasi untuk hasil evaluasi klasifikasi:

$$
Accuracy = \frac{TP + TN}{TP + FP + FN + TN}
$$
  
= 
$$
\frac{174 + 163 + 159}{174 + 163 + 159 + 3 + 3 + 6 + 11 + 1 + 20}
$$

$$
=\frac{496}{540}=0,9185 \times 100\% = 91,85\%
$$

### **4.5 Modifikasi** *Epoch* **17 Aktivasi** *Softmax* **dan** *Optimizer* **SGD**

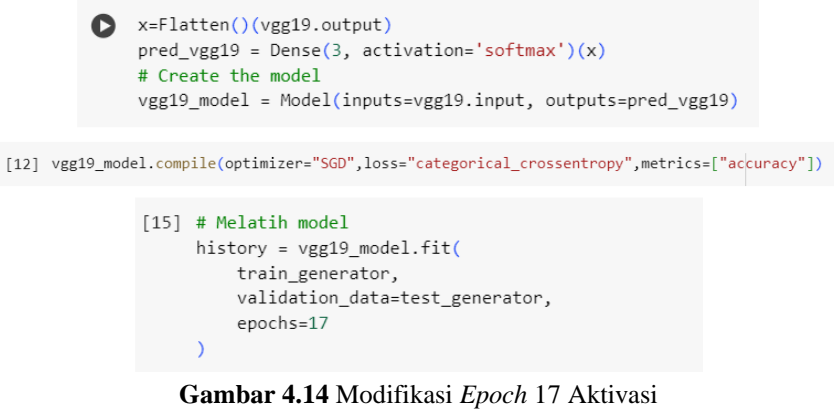

*Softmax* dan *Optimizer* SGD

Gambar 4.14 mengompilasi model VGG-19 dengan *optimizer* SGD. Kemudian melatih model tersebut dengan data *training* dan data *validation* dengan *epoch* 17.

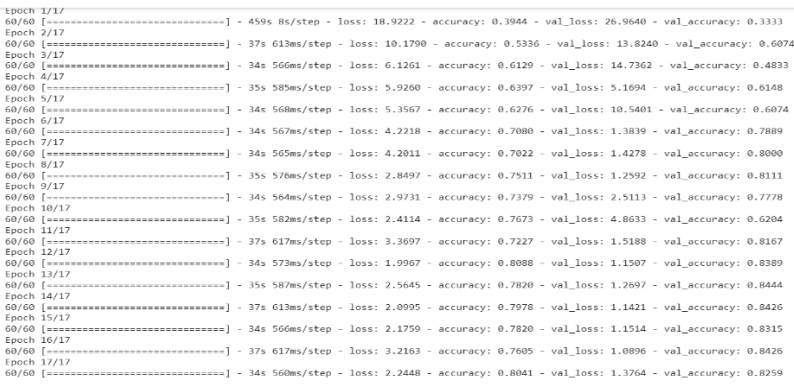

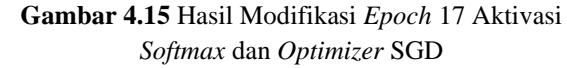

Pada proses pelatihan model VGG-19 pada Gambar 4.15 setiap *epoch* merepresentasikan satu kali iterasi melalui seluruh data latih. Dalam setiap *epoch*, model VGG-19 menggunakan algoritma optimisasi yang disebut dengan SGD untuk menyesuaikan bobotnya berdasarkan nilai *loss* yang dihasilkan. Pada awal pelatihan, terlihat penurunan loss dan peningkatan akurasi pada setiap epoch. Hal ini menunjukkan bahwa model mempelajari dan semakin baik dalam memprediksi kelas gambar-gambar yang diberikan.

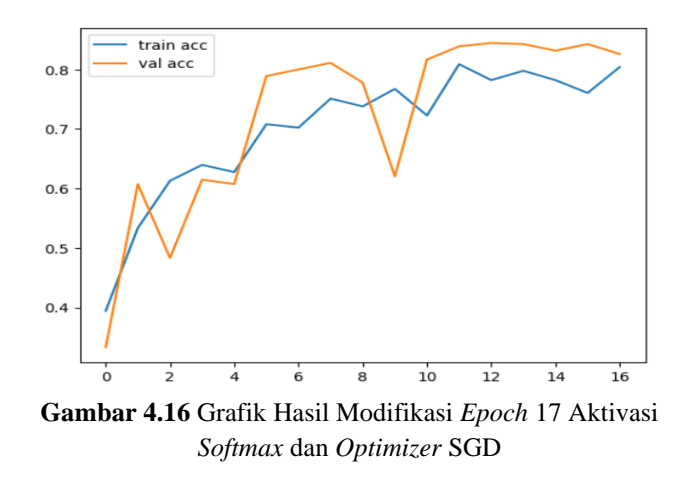

## **4.6 Modifikasi** *Epoch* **17 Aktivasi** *Softmax* **dan** *Optimizer* **Adagrad**

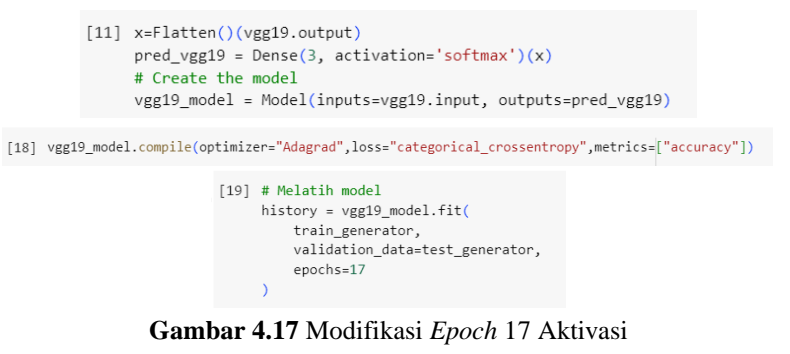

*Softmax* dan *Optimizer* Adagrad

Gambar 4.17 memodifikasikan *optimizer* menggunakan Adagrad untuk mendapatkan perbandingan hasil yang lain.

| Fooch 1/17  |                                                                                                    |  |  |  |  |  |  |  |
|-------------|----------------------------------------------------------------------------------------------------|--|--|--|--|--|--|--|
|             | 60/60 [ =============================] - 35s 559ms/step - loss: 0.5652 - accuracy: 0.9086 - val loss: 0.8801 - val accuracy: 0.8704     |  |  |  |  |  |  |  |
| Epoch 2/17  |                                                                                                    |  |  |  |  |  |  |  |
|             | 60/60 [============================] - 34s 564ms/step - loss: 0.5560 - accuracy: 0.9076 - val loss: 0.8634 - val accuracy: 0.8667       |  |  |  |  |  |  |  |
| Eppch 3/17  |                                                                                                    |  |  |  |  |  |  |  |
|             | 60/60 [=================================] - 34s 560ms/step - loss: 0.5053 - accuracy: 0.9133 - val loss: 0.8384 - val accuracy: 0.8722  |  |  |  |  |  |  |  |
| Epoch 4/17  |                                                                                                    |  |  |  |  |  |  |  |
|             | 60/60 [=============================] - 33s 548ms/step - loss: 0.5039 - accuracy: 0.9097 - val loss: 0.8188 - val accuracy: 0.8741      |  |  |  |  |  |  |  |
| Eppch 5/17  |                                                                                                    |  |  |  |  |  |  |  |
|             | 60/60 [============================] - 36s 599ms/step - loss: 0.4907 - accuracy: 0.9097 - val loss: 0.8050 - val accuracy: 0.8778       |  |  |  |  |  |  |  |
| Epoch 6/17  |                                                                                                    |  |  |  |  |  |  |  |
|             | 60/60 [==============================] - 34s 564ms/sten - loss: 0.4388 - accuracy: 0.9081 - val loss: 0.7936 - val accuracy: 0.8759     |  |  |  |  |  |  |  |
| Fooch 7/17  |                                                                                                    |  |  |  |  |  |  |  |
|             | 60/60 [==================================] - 355 577ms/step - loss: 0.4364 - accuracy: 0.9133 - val loss: 0.7777 - val accuracy: 0.8741 |  |  |  |  |  |  |  |
| Eppch 8/17  |                                                                                                    |  |  |  |  |  |  |  |
|             | 60/60 [============================] - 34s 559ms/step - loss: 0.4324 - accuracy: 0.9112 - val loss: 0.7609 - val accuracy: 0.8870       |  |  |  |  |  |  |  |
| Epoch 9/17  | 60/60 [============================== ] - 35s 580ms/step - loss: 0.4336 - accuracy: 0.9191 - val_loss: 0.7698 - val_accuracy: 0.8741    |  |  |  |  |  |  |  |
| Epoch 10/17 |                                                                                                    |  |  |  |  |  |  |  |
|             |                                                                                                    |  |  |  |  |  |  |  |
| Epoch 11/17 |                                                                                                    |  |  |  |  |  |  |  |
|             | 60/60 [============================] - 34s 569ms/step - loss; 0.4596 - accuracy; 0.9112 - val loss; 0.7277 - val accuracy; 0.8889       |  |  |  |  |  |  |  |
| Eppch 12/17 |                                                                                                    |  |  |  |  |  |  |  |
|             | 60/60 [============================] - 34s 560ms/step - loss: 0.4090 - accuracy: 0.9170 - val loss: 0.7239 - val accuracy: 0.8870       |  |  |  |  |  |  |  |
| Eppch 13/17 |                                                                                                    |  |  |  |  |  |  |  |
|             | 60/60 [================================] - 33s 555ms/step - loss: 0.3802 - accuracy: 0.9186 - val loss: 0.7147 - val accuracy: 0.8870   |  |  |  |  |  |  |  |
| Epoch 14/17 |                                                                                                    |  |  |  |  |  |  |  |
|             | 60/60 [============================] - 35s 575ms/step - loss; 0.3783 - accuracy; 0.9186 - val loss; 0.7068 - val accuracy; 0.8926       |  |  |  |  |  |  |  |
| Epoch 15/17 |                                                                                                    |  |  |  |  |  |  |  |
|             | 60/60 [============================] - 33s 555ms/step - loss: 0.3819 - accuracy: 0.9196 - val loss: 0.6996 - val accuracy: 0.8889       |  |  |  |  |  |  |  |
| Epoch 16/17 |                                                                                                    |  |  |  |  |  |  |  |
|             | 60/60 [-------------------------------] - 35s 578ms/step - loss: 0.3689 - accuracy: 0.9238 - val loss: 0.6921 - val accuracy: 0.8870    |  |  |  |  |  |  |  |
| Epoch 17/17 |                                                                                                    |  |  |  |  |  |  |  |
|             | 60/60 [ ============================ ] - 34s 560ms/step - loss: 0.3644 - accuracy: 0.9181 - val loss: 0.6862 - val accuracy: 0.8926     |  |  |  |  |  |  |  |
|             |                                                                                                    |  |  |  |  |  |  |  |

**Gambar 4.18** Hasil Modifikasi *Epoch* 17 Aktivasi *Softmax* dan *Optimizer* Adagrad

Gambar 4.18 pelatihan pada *epoch* 17 dengan akurasi 0.9181% dengan akurasi validasi 0.8926%.

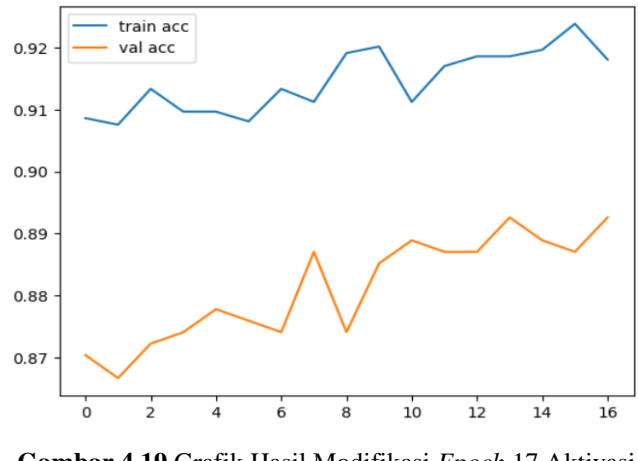

**Gambar 4.19** Grafik Hasil Modifikasi *Epoch* 17 Aktivasi *Softmax* dan *Optimizer* Adagrad

# **4.7 Modifikasi** *Epoch* **17 Aktivasi** *Softmax* **dan** *Optimizer* **RMSProp**

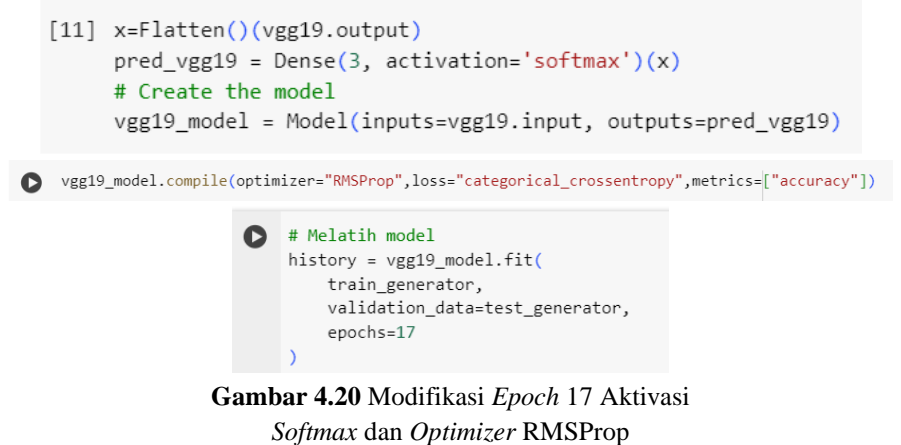

Gambar 4.20 memodifikasikan *optimizer* menggunakan RMSProp untuk mendapatkan perbandingan hasil yang lain.

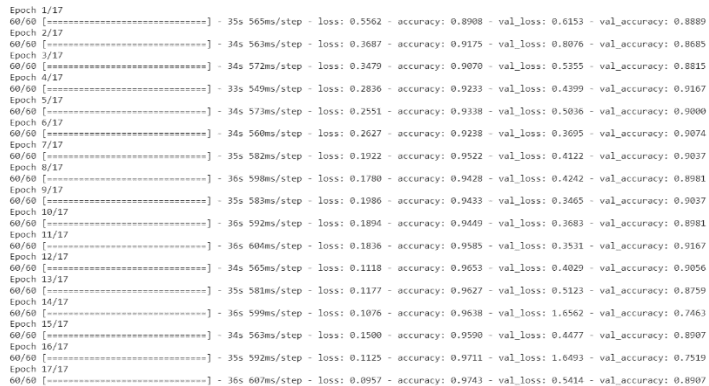

**Gambar 4.21** Hasil Modifikasi *Epoch* 17 Aktivasi *Softmax* dan *Optimizer* RMSProp

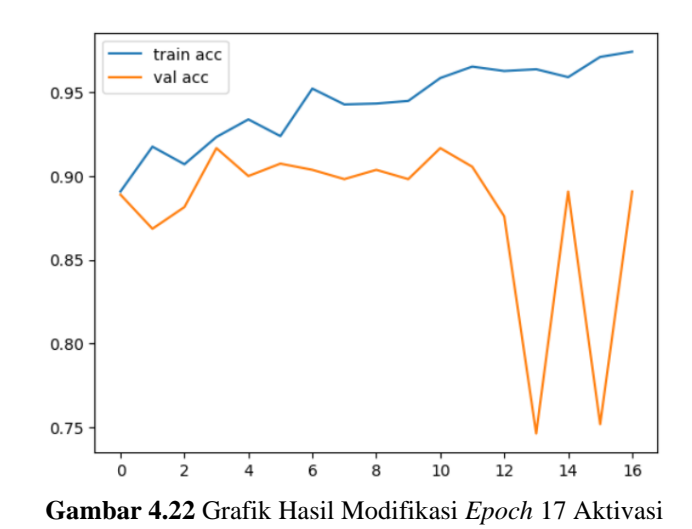

Hasil pada Gambar 4.21 memerlukan waktu yang cukup lama dari sebelumnya, akurasi yang didapatkan rendah.

**4.8 Modifikasi** *Epoch* **17 Aktivasi ReLu dan** *Optimizer* **Adam**

*Softmax* dan *Optimizer* RMSProp

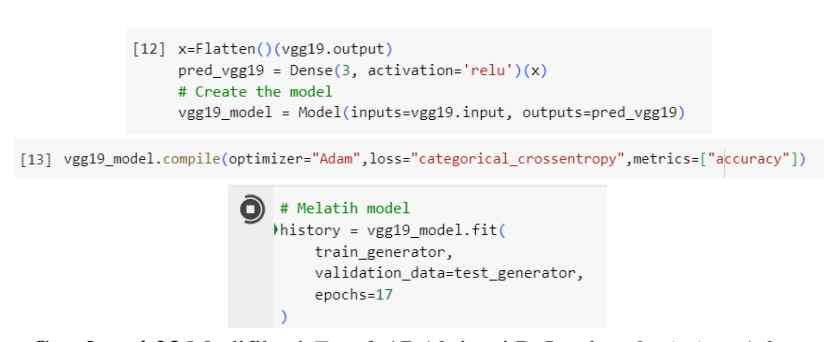

**Gambar 4.23** Modifikasi *Epoch* 17 Aktivasi ReLu dan *Optimizer* Adam

Pada percobaan terakhir ini saya kembali memodifikasikan *epoch* 17 dengan aktivasi relu dan *optimizer* Adam.

| Epoch 1/17  |                                                                                                    |  |
|-------------|----------------------------------------------------------------------------------------------------|--|
|             | 60/60 [==============================] - 37s 584ms/step - loss: nan - accuracy: 0.3304 - val loss: nan - val accuracy: 0.3333     |  |
| Epoch 2/17  |                                                                                                    |  |
|             | 60/60 [==============================] - 35s 580ms/step - loss; nan - accuracy; 0.3304 - val loss; nan - val accuracy; 0.3333     |  |
| Epoch 3/17  |                                                                                                    |  |
|             | 60/60 [=============================] - 34s 568ms/step - loss: nan - accuracy: 0.3304 - val loss: nan - val accuracy: 0.3333      |  |
| Epoch 4/17  |                                                                                                    |  |
|             | 60/60 [================================] - 35s 590ms/step - loss: nan - accuracy: 0.3304 - val loss: nan - val accuracy: 0.3333   |  |
| Epoch 5/17  |                                                                                                    |  |
|             | 60/60 [==============================] - 34s 567ms/step - loss: nan - accuracy: 0.3304 - val loss: nan - val accuracy: 0.3333     |  |
| Epoch 6/17  |                                                                                                    |  |
|             | 60/60 [===============================] - 35s 588ms/step - loss: nan - accuracy: 0,3304 - val loss: nan - val accuracy: 0,3333    |  |
| Epoch 7/17  |                                                                                                    |  |
|             | 60/60 [==============================] - 36s 604ms/step - loss: nan - accuracy: 0.3304 - val loss: nan - val accuracy: 0.3333     |  |
| Epoch 8/17  |                                                                                                    |  |
|             |                                                                                                    |  |
| Epoch 9/17  |                                                                                                    |  |
|             | 60/60 [=============================] - 35s 594ms/step - loss: nan - accuracy: 0.3304 - val loss: nan - val accuracy: 0.3333      |  |
| Epoch 10/17 |                                                                                                    |  |
|             | 60/60 [==============================] - 36s 608ms/step - loss: nan - accuracy: 0,3304 - val loss: nan - val accuracy: 0,3333     |  |
| Epoch 11/17 |                                                                                                    |  |
|             | 60/60 [=============================] - 34s 565ms/step - loss: nan - accuracy: 0.3304 - val loss: nan - val accuracy: 0.3333      |  |
| Epoch 12/17 |                                                                                                    |  |
|             | 60/60 [ ============================= ] - 35s 583ms/step - loss: nan - accuracy: 0.3304 - val loss: nan - val accuracy: 0.3333    |  |
| Epoch 13/17 |                                                                                                    |  |
|             | 60/60 [===============================] - 35s 577ms/step - loss: nan - accuracy: 0.3304 - val loss: nan - val accuracy: 0.3333    |  |
| Epoch 14/17 |                                                                                                    |  |
|             | 60/60 [==============================] - 36s 597ms/step - loss: nan - accuracy: 0.3304 - val loss: nan - val accuracy: 0.3333     |  |
| Epoch 15/17 |                                                                                                    |  |
|             | 60/60 [==================================] - 34s 570ms/step - loss: nan - accuracy: 0.3304 - val loss: nan - val accuracy: 0.3333 |  |
| Epoch 16/17 |                                                                                                    |  |
|             | 60/60 [==============================] - 35s 582ms/step - loss: nan - accuracy: 0.3304 - val loss: nan - val accuracy: 0.3333     |  |
| Epoch 17/17 |                                                                                                    |  |
|             | 60/60 [==================================] - 365 601ms/step - loss: nan - accuracy: 0.3304 - val loss: nan - val accuracy: 0.3333 |  |

**Gambar 4.24** Hasil Modifikasi *Epoch* 17 Aktivasi ReLu dan *Optimizer* Adam

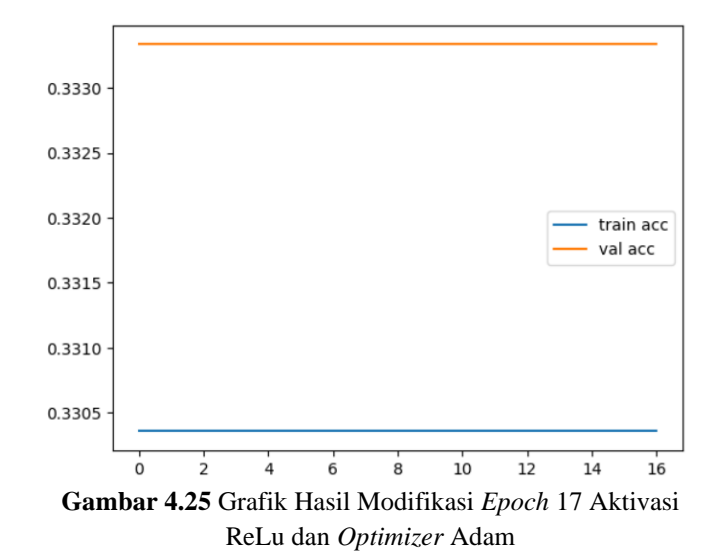

Hasil yang didapatkan pada *epoch* 17 memperoleh akurasi 0.3304% dengan akurasi validasi 0.3333%.

### **4.9 Evaluasi Model VGG-19**

| 17/17 [================================] - 3s 197ms/step<br>Accuracy: 91.85%<br>Confusion Matrix:<br>$\begin{bmatrix} 174 & 3 & 3 \end{bmatrix}$<br>616311<br>1 20 15911<br>Classification Report: |                      |                      |                      |                   |
|----------------------------------------------------------------------------------------------------|----------------------|----------------------|----------------------|-------------------|
|                                                                                                    | precision            |                      | recall f1-score      | support           |
| Bacterial spot<br>Early blight<br>Late blight                                                                                                    | 0.96<br>0.88<br>0.92 | 0.97<br>0.91<br>0.88 | 0.96<br>0.89<br>0.90 | 180<br>180<br>180 |
| accuracy                                                                                                    |                      |                      | 0.92                 | 540               |
| macro avg                                                                                                    | 0.92                 | 0.92                 | 0.92                 | 540               |
| weighted avg                                                                                                    | 0.92                 | 0.92                 | 0.92                 | 540               |

**Gambar 4.26** Evaluasi Model VGG-19

Gambar 4.26 merupakan hasil evaluasi dari percobaan dengan akurasi terbaik, dengan memodifikasi 18 *epoch* dengan menggunakan aktivasi *Softmax* dan *Optimizer* Adam. Terdapat 540 jumlah total gambar yang ditemukan dalam direktori validasi, yang termasuk ke dalam 3 kelas. Pada matriks ini, setiap baris mewakili kelas yang sebenarnya dari data, sedangkan setiap kolom mewakili kelas yang diprediksi oleh model. Angka di dalam matriks menunjukkan jumlah sampel yang ditempatkan dalam setiap kelompok kelas "*Bacterial\_spot*" terdapat 180 gambar yang diprediksi dengan benar sebagai "*Bacterial\_spot*". Kelas "*Early\_blight*" terdapat 180 gambar yang diprediksi dengan benar sebagai "*Early\_Blight*" tanpa ada prediksi yang salah. Kelas "*Late\_blight*" terdapat 180 gambar yang diprediksi dengan benar sebagai "*Late\_blight*" tanpa ada prediksi yang salah.

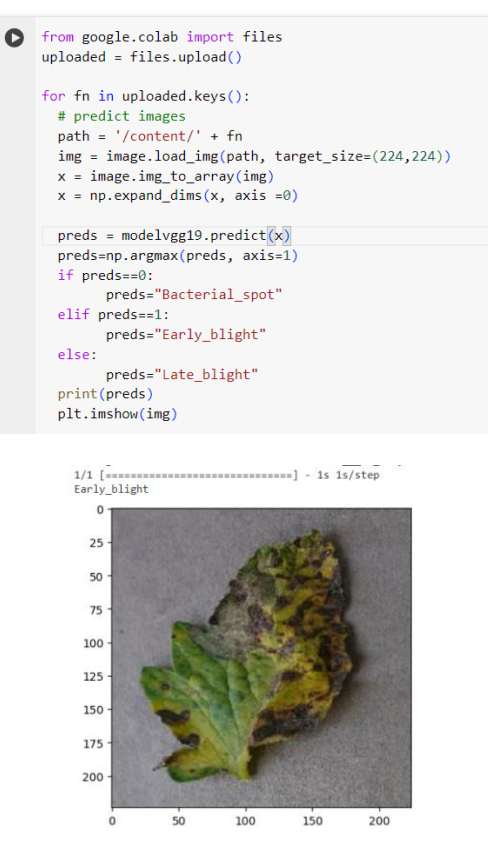

**Gambar 4.27** Deteksi dengan Gambar

Gambar 4.27 merupakan implementasi untuk memprediksi kelas suatu gambar menggunakan model VGG-19 yang telah dilatih sebelumnya. Pertamatama, gambar yang akan diprediksi kelasnya dimuat dan diproses sesuai dengan ukuran yang diharapkan oleh model. Kemudian, prediksi dilakukan dengan menggunakan model VGG-19 yang telah dilatih sebelumnya. Hasil prediksi berupa label kelas yang diprediksi dan probabilitasnya. Label kelas dan probabilitas ini kemudian ditampilkan di atas gambar sebagai judul. Hasil akhirnya adalah gambar yang ditampilkan beserta dengan prediksi kelasnya dan probabilitasnya.

| Aktivasi | Optimizer      | Epoch | Accuracy |  |  |
|----------|----------------|-------|----------|--|--|
| Softmax  | Adam           | 18    | 91,85%   |  |  |
| Softmax  | SGD            | 17    | 82,59%   |  |  |
| Softmax  | Adagrad        | 17    | 89,26%   |  |  |
| Softmax  | <b>RMSProp</b> | 17    | 89,07%   |  |  |
| ReLu     | Adam           |       | 33,33%   |  |  |
| ReLu     | <b>SGD</b>     |       | 33,33%   |  |  |
| ReLu     | Adagrad        |       | 33,33%   |  |  |

**Table 4.1** Table Perbandingan

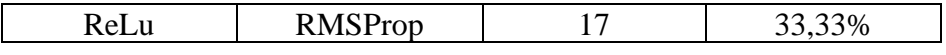

Tabel 4.1 menunjukkan peningkatan performa yang signifikan pada model yang dikembangkan, dengan peningkatan akurasi pada setiap aspek yang dievaluasi. Dengan menggunakan penggunaan aktivasi Softmax, penggunaan optimizer Adam dan bertambahnya epoch menjadi 18 model baru berhasil mencapai akurasi tertinggi sebesar 91,85%.

# **4.11 Perangkat Lunak**

Spesifikasi perangkat lunak yang digunakan untuk mengembangkan

model ini adalah sebagai berikut :

- 1. Sistem operasi windows 10
- 2. Google Colab
- 3. Bahasa pemograman pyhton
- 4. Google Chrome
- 5. Koneksi Internet

# **4.12 Spesifikasi Perangkat Keras**

 Spesifikasi perangkat keras yang digunakan untuk mengembangkan model ini adalah sebagai berikut :

- 1. Intel Core i3-1115GB
- 2. RAM DDR4 4GB
- 3. SSD 512GB